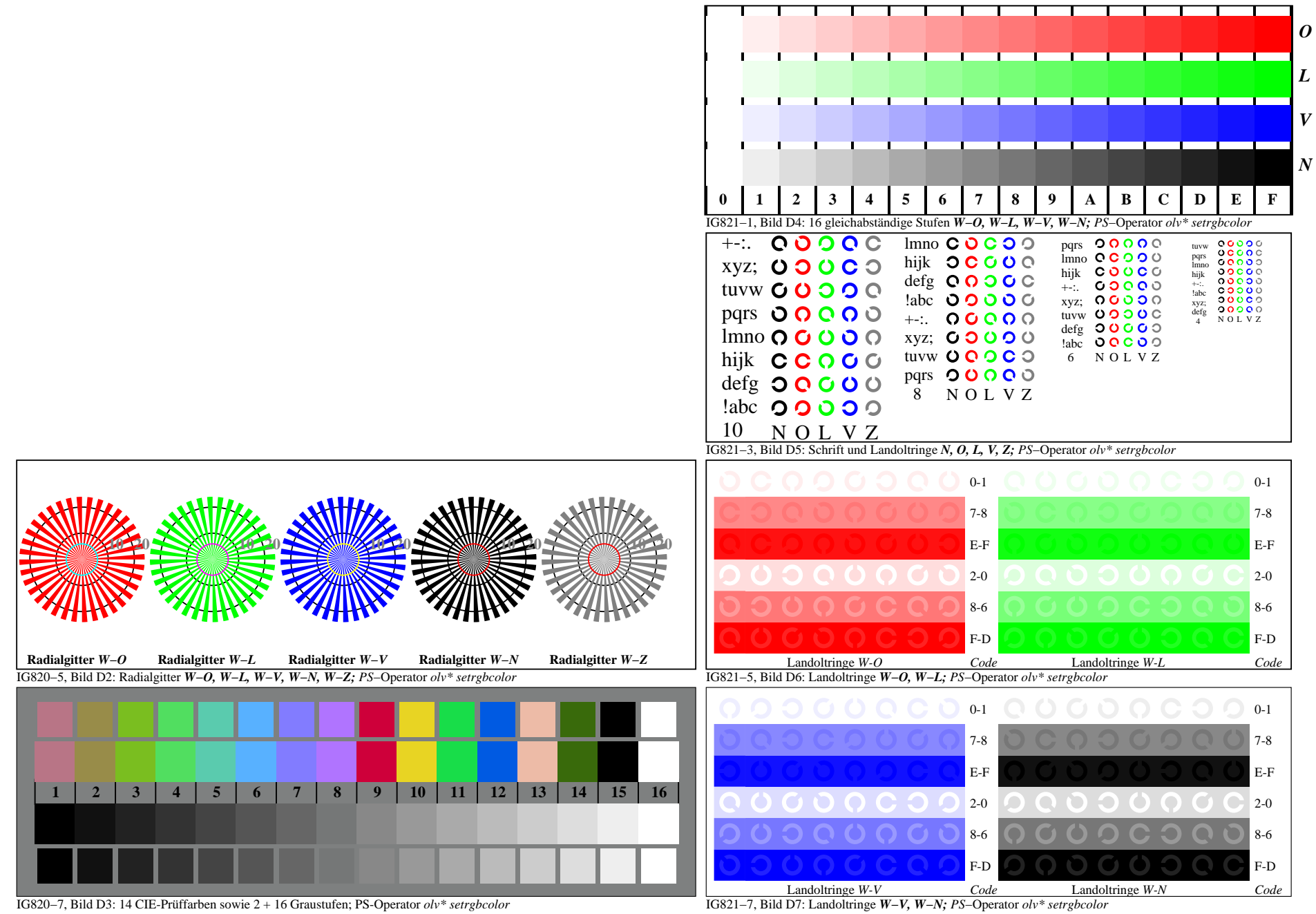

IG820−7A, Seite 1/1